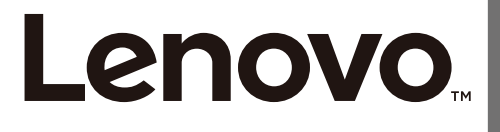

The drivers and files for this monitor can be downloaded from http://support.lenovo.com/docs/G24\_10 or scan QR code

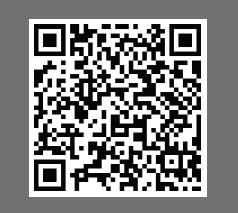

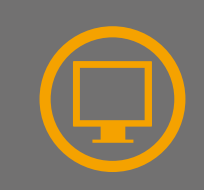

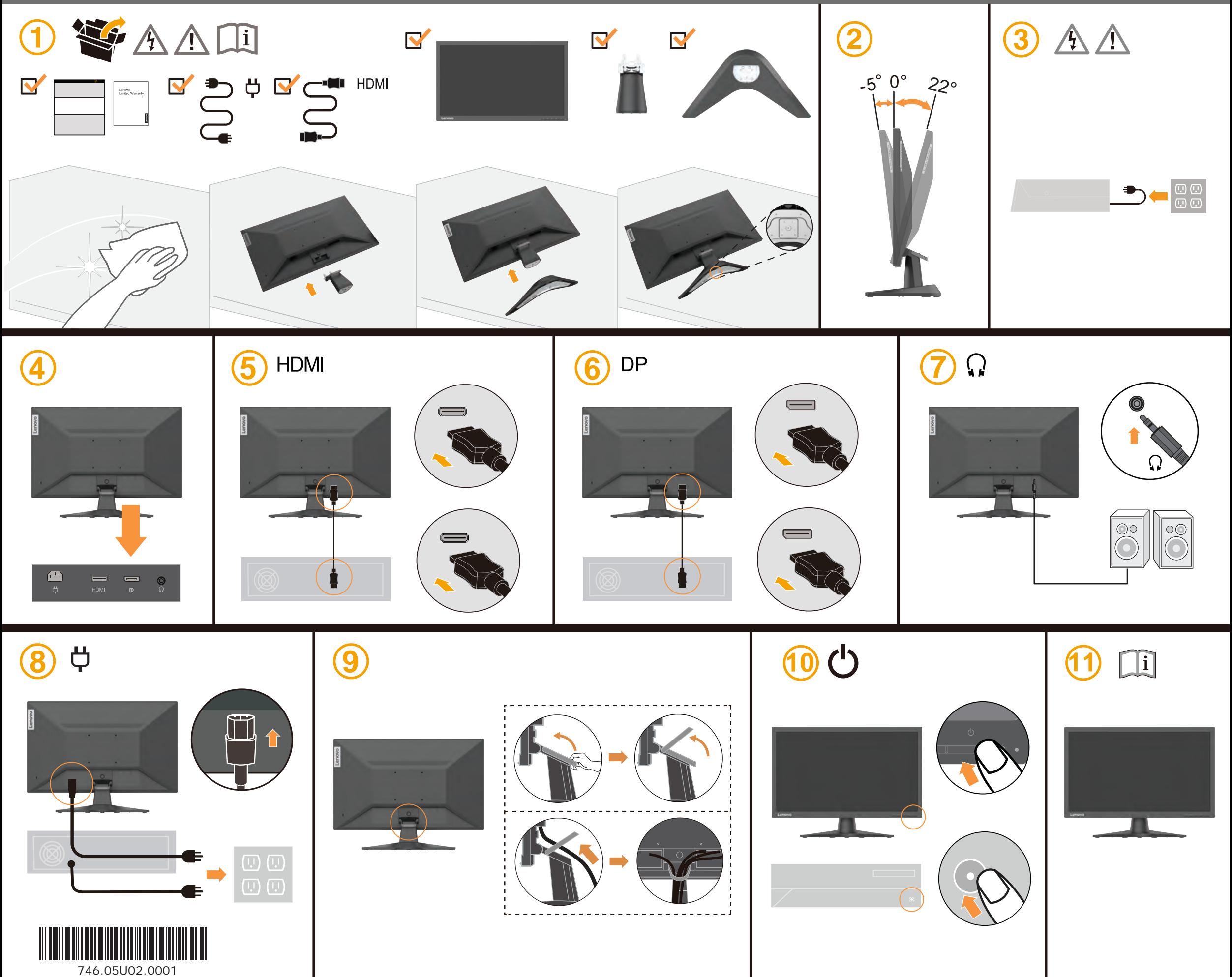

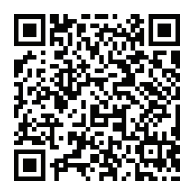

The drivers and files for this monitor can be downloaded from @d KD<sup>\*</sup>]] [ ¦clenovo.com/å[ & /ÕG \_ F€ or scan QR code.

ر على ازامج تويب شتل ةمزاليلا تاف لملاو لي غشت لا جمارب لي زنت نكمي ح سم واً €F(%& KDVS) [{Clenovo.com/å][{`@ ناون&ا ربع اذه ض<br>اوى وض ةعى رسل! قباجتمسال! قز فىش

Os drivers e arquivos para este monitor podem ser baixados de @d KD<sup>\*</sup>]] [ ¦ clenovo.com/å[ & /ÕG \_F€ ou digitalize o codigo QR.

Драйверите и файловете за този монитор могат да бъдат изтеглени от @q] ЮЭ [] [ ¦ф^} [ ç[ B̀] { Bà[ & Đ̄0 G ´ F€ или<br>сканирайте QR кода.

้น เ้พธศัยเสียหันเที่ผ (OR Code) ตารา ເຕັກາຕເສເຊງູຊ່ຕິປຸຕິບຸຕຸທ (ເສເພາ) ຂຶ້ນລົດທາເສເຊາ  $\text{MPM}$ 

Upravljački programi i datoteke za ovaj monitor mogu se preuzeti na http://support.lenovo.com/docs/ÕG \_F0<br>ili skeniraite QR kod.

Ovladače a soubory pro tento monitor jsou k dispozici ke stažení na webu @c] KBD<sup>×</sup>]] [¦d Py}[ç[ **È**X| { Ex][ & EĎGI ´F€<br>nebo oskenuite kód QR.

Vous pouvez télécharger les pilotes et fichiers pour ce moniteur sur @cdj KBD<sup>×</sup>]][¦do<sup>2</sup>Y}[ç[È&]{ Eà[&ebŐG] ´F€<br>ou à l'aide du code QR.

Die Treiber und Dateien für diesen Monitor können von @rd KHD<sup>ov</sup> i i i di<sup>t</sup> i c[ Box { Ba & Box fEe heruntergeladen werden. oder scannen Sie einfach den QR-Code.

Az ehhez a monitorhoz való illesztőprogramok és fájlok letölthetők a következő oldalról: @d KDP 1 | | df^} | c E & { Bal & ĐÔG 'F€, vagy olvassa be QR-kódot.

I driver e i file del presente monitor possono essere scaricati da @cdj KBD" j] [ ¦dniv } [ ç[ Bcl[ { Bal[ & BO G] 'F€ o tramite<br>scansione del codice QR.

Драйвери та файли для цього монітора можна завантажити з http://support.lenovo.com/docs/ $\tilde{O}G$  F0 або сканувавши QR-код.

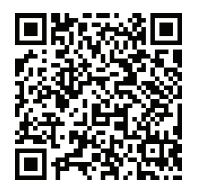

此监视器的驱动程序和文件可从网址 @cd KB \* 111 | di \* } I cl Bd { Ba & Đ ÕG 'F€ 或通过扫描QR代码进行下载。

本螢幕適用的驅動程式及檔案可從 @c Ho \* 111 de > 1 c B < B { Ba & D  $\tilde{O}G$  'F $\varepsilon \top$ 載, 亦可掃描 QR 碼下載

Draiveri i failovi za ovaj monitor mogu da se preuzmu sa adrese @d KD<sup>y</sup> 11 I di<sup>A</sup>} I cl Bol { Bol & BDQ F€ili možete da skenirate QR kod (kod za brzi odgovor).

Gonilnike in datoteke za ta monitor lahko prenesete s spletnega mesta @d KD<sup>\*</sup>]][ 'di<sup>x</sup>} [ c Ex { Ex { Se ED G ' F€ all preberete kodo QR.

Ovládače a súbory pre tento monitor si môžete prevziať z lokality @d KBP `] ] [  $\frac{d\Phi}{d}$  [ c Ex { Ea & ED G ' F€ alebo po nasnímaní QR kódu.

Los controladores y archivos de este monitor se pueden descargar desde @d KD<sup>\*</sup>]][{dt<sup>\*</sup>}[c Ext { Eat & EDd F∈ o escaneando el código QR.

Bu monitöre yönelik sürücüler ve dosyalar @d KD<sup>ov</sup>]][¦ot<sup>t</sup>Y}[ç[Bol{Bal&BOG 'F€adresinden indirilebilir veya QR kodu taranabilir.

Sterowniki i pliki dla tego monitora, można pobrać pod adresem @d KD<sup>3</sup> 11 I | di<sup>A</sup> } I cl BN { Bal & BD G ' F€ lub zeskanować kod QR.

このモニターのドライバとファイルは **@d KBD ||||dt: ||c Bd { Ba| & ED G ′F€からダウンロードできます。** あるいは、QR コードをスキャンしてください。

이 모니터의 드라이버 및 파일은 **@q kB \*]][¦d+)[ç kB{ { Ea[ & EOd ^ F€** 에서 다운로드하거나 QR<br>코드를 스캔하여 스캔하여 다운로 드할 수 있습니다.

Driverele și fișierele pentru acest monitor pot fi descărcate de la adresa @cd KmD<sup>o</sup> ] ] [ ¦o ф^} [ ç[ Ba[ { Ba][ & Bn Od ´F€.<br>Alternativ puteti scana codul QR.

Чтобы загрузить драйверы и файлы для данного монитора, перейдите на веб-сайт http://support.lenovo.com/docs/ÕG \_F0<br>или сосканируйте QR-код.

Driver dan file untuk monitor ini dapat diunduh dari http://support.lenovo.com/docs/ $\tilde{O}$  F0 atau dengan memindai kode QR.

## 有害物质

为满足中国电子电气产品有害物质限制相关的法 律法规和其他要求, 联想公司对本产品中有害物 质、按部件分类、声明如下。

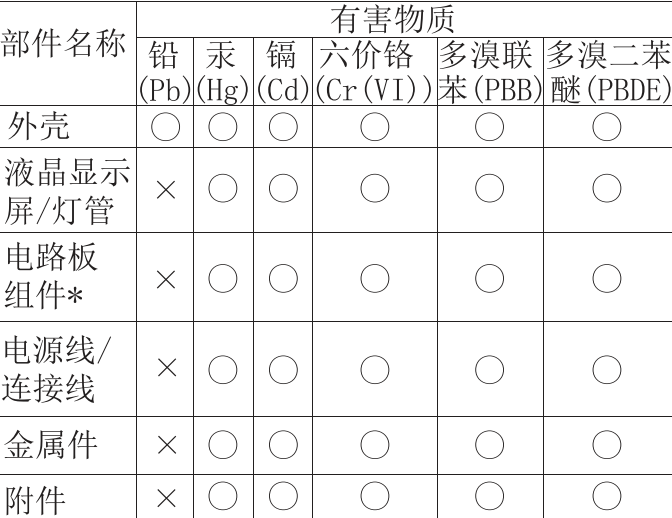

本表格依据 SI/T 11364 的规定编制。

- \*: 电路板组件包括印刷电路板及其构成的零部 件,如电阻、电容、集成电路、连接器等。
- ○: 表示该有害物质在该部件所有均质材料中的 含量均在GB/T 26572规定的限量要求以下。
- ×: 表示该有害物质至少在该部件的某一均质材 料中的含量超出GB/T 26572规定的限量要求。
- 注: 表中标记"×"的部件, 皆因全球技术发展 水平限制而无法实现有害物质的替代。

警語:使用過度恐傷害視力。

注意事項:

(1) 使用30分鐘請休息10分鐘。

(2) 未滿2歲幼兒不看螢幕,2歲以上每天看螢幕不要超過1小時。

## **Safety information**

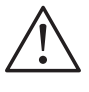

*DANGER*

**To avoid shock hazard:**

- Do not remove the covers.
- Do not operate this product unless the stand is attached.
- Do not connect or disconnect this product during an electrical storm.
- The power cord plug must be connected to <sup>a</sup> properly wired and grounded power outlet.
- Any equipment to which this product will be attached must also be connected to properly wired and grounded power outlets.
- To isolate the monitor from the electrical supply, you must remove the plug from the power outlet. The power outlet should be easily!accessible.

## **Handling:**

 If your monitor weighs more than <sup>18</sup> kg (39.68 lb), it is recommended that it be moved or lifted by two people.

## 危险声明

为避免电击危险:

- 请勿卸下外盖。
- 请勿在安装支脚之前运行本产品。
- 请勿在雷电天气进行产品的连接或断开操作。
- 电源插头必须连接到正确连线并接地的电源插座。
- 与本产品连接的任何设备也必须连接到正确连线并接地的电源插座。
- 要断开显示器的电源,必须从电源插座拔出其插头。电源插座应设在易于使用的位置。  $\bullet$

搬动:

• 如果显示器重量超过 18 公斤 (39.68 磅),建议两个人进行搬移。